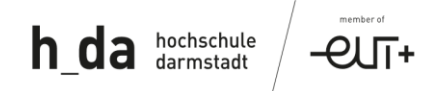

STUDIENGÄNGE INFORMATIONSRECHT INTERNATIONALES LIZENZRECHT

# Anleitung

# zur Anfertigung

# juristischer Ausarbeitungen

## I. Anforderungen

Die Anfertigung einer juristischen Ausarbeitung – wie einer Haus-, Projekt- und Abschlussarbeit, aber auch eines Praxisberichts – beinhaltet eine selbstständige und ergebnisorientierte Bearbeitung eines juristischen Themas. Dazu werden wissenschaftliche Methoden angewendet und anerkannte Quellen hinzugezogen. Die Bearbeitung des Themas wird durch eine stringente Argumentation aufgebaut und durch ein Fazit abgeschlossen.

Eine solche schriftliche Ausarbeitung besteht – und zwar in dieser Reihenfolge – aus einem Deckblatt, Inhaltsverzeichnis, Abkürzungsverzeichnis, Hauptteil, Literaturverzeichnis und einer Schlusserklärung. Allein der Hauptteil - inklusive der Fußnoten- ist im Rahmen der Seitenvorgabe zu berücksichtigen, wobei der Hauptteil die für den Umfang maßgebliche Bearbeitungsleistung enthält. Bei Über- oder Unterschreitung der in der Modulbeschreibung enthaltenen Seitenvorgabe - unter Berücksichtigung der Zeichenvorgaben der BBPO - wird die Arbeit mit "nicht bestanden" bewertet. Die Zeichenzahl pro Seite beträgt 1.800-2.000 Zeichen; dies steht auch am Beginn des Modulhandbuches. Die im Modulhandbuch angegebene Seitenzahl ist dabei nur die Bemessungsgröße. Wenn der Seitenumfang 5 Seiten beträgt, dann muss die Ausarbeitung mindestens 9.000 Zeichen betragen und darf 10.000 Zeichen nicht überschreiten.

Die mit der schriftlichen Ausarbeitung identische Kopie ist im PDF-Format an die Prüferin/den Prüfer zu senden. Zudem ist eine weitere anonymisierte Datei (ohne Namen, Matrikelnummer und eidesstattlicher Versicherung) der Prüferin/dem Prüfer zu überlassen. Beide Dateien sind per Email zu senden und müssen ebenfalls innerhalb der Bearbeitungsfrist bei der Prüferin/bei dem Prüfer eingehen. Dateien im Word- oder anderem Format sind ausgeschlossen. Für den Versand der Email ist einzig die Hochschulmailadresse der jeweiligen Prüferin/des jeweiligen Prüfers zu verwenden. Handelt es sich hierbei um Lehrbeauftragte, so ist in Kopie die/der erstgenannte in der Modulbeschreibung genannte Modulverantwortliche zu setzen. In Zweifelsfällen sind die Dateien an die Prüfungsausschussvorsitzende/den Prüfungsausschussvorsitzenden zu senden. Eine alternative Überlassung von Speichermedien ist nicht erwünscht.

### II. Formalien

### 1. Allgemeine Formalien

Beim Betrachten einer Ausarbeitung fällt zuerst die äußerliche Gestaltung ins Auge. Aus diesem Grund ist es wichtig, die folgenden Regelungen einzuhalten:

- Weißes Papier, DIN-A4-Format, einseitig bedruckt
- Maschinenschriftlich
- Schriftart Times New Roman oder Arial (Empfehlung)
- Schriftgröße mind. 11 Punkte (Fließtext) und 10 Punkte (Fußnotentext)
- Blocksatz
- Fortlaufende Seitenzahlen (nicht auf dem Deckblatt; die weiteren Bestandteile der Arbeit wie Literaturverzeichnis, Gliederung, etc. sind ggf. durch gesonderte Seitenzahlen, wie bspw. römische Ziffern, kenntlich zu machen). Die Fußnoten zählen mit.

## 2. Deckblatt

Auf dem Deckblatt befinden sich alle wichtigen Informationen, um die Ausarbeitung zuordnen zu können. Ein Beispiel dafür befindet sich in diesem Dokument. Zudem ist es auch eine Einladung, diese zu lesen. Insofern müssen folgende Angaben enthalten sein:

- Allgemeine Angaben: Name der Hochschule, Fachbereich, Studiengang
- Angaben zur Veranstaltung, in deren Rahmen die Ausarbeitung angefertigt wurde: Name der Veranstaltung, Thema der Ausarbeitung, Name der Prüferin/des Prüfers, Semester
- Persönliche Angaben der/des Studierenden: Nur (!) Matrikelnummer (keine Namensnennung!)

Hochschule Darmstadt FB Gesellschaftswissenschaften

Studiengang *Informationsrecht / Internationales Lizenzrecht*

## **"Anfertigung juristischer Ausarbeitungen"**

Lehrveranstaltung:

Juristische Arbeitsweise

*Prüferin/Prüfer*

Sommersemester 2023

Matrikelnr.: 1234567

 $\overline{V}$ 

#### 3. Inhaltsverzeichnis

Das Inhaltsverzeichnis soll eine Übersicht über alle in der Ausarbeitung behandelten Gliederungspunkte geben und entsprechend klar gestaltet werden. Das Inhaltsverzeichnis bietet einen ersten Eindruck von der thematischen Vollständigkeit der Ausarbeitung und des Gedankengangs. Die Gliederungspunkte sind im Hauptteil identisch wiederzugeben. Zur Ausgestaltung der Gliederung empfiehlt sich die sog. alphanumerische Gliederung (A./I./1./a./aa.) oder auch die Dezimalklassifikation (1./1.1/1.1.1) Hier gilt: "Wer A oder 1. sagt, muss auch B oder 2. sagen" – es müssen mindestens zwei Elemente auf einer Gliederungsebene vorhanden sein. Zurückhaltung sollte mit Untergliederungspunkten geübt werden, so dass es beispielsweise keine Gliederungsebene aaa. gibt.

#### 4. Literaturverzeichnis und Quellen aus dem Internet

Im Literaturverzeichnis sind alle in der Ausarbeitung benutzten zitierfähigen Quellen, die tatsächlich als Beleg in den Fußnoten verwendet wurden, wiederzugeben. Das Literaturverzeichnis hat nicht die Funktion, den Lesenden zu beeindrucken, welche Quellen die/der Studierende durchgearbeitet hat. Daher darf das Literaturverzeichnis nicht künstlich aufgebläht werden. Es ist immer das Werk mit aktuellem Datum anzugeben. Das Literaturverzeichnis beinhaltet grundsätzlich keine Gesetzestexte bzw. Rechtsnormen oder Fundstellen aus der Rechtsprechung.

Die Quellen sind nach der Art des Werkes – Kommentare, Monographien, Fachaufsätze - und dann innerhalb der Werkart alphabetisch nach dem Nachnamen der Autorin/des Autors anzuordnen und wie folgt zu bezeichnen:

Beispiel Monographien:

Chiampi Ohly, Diana, SoftwareRecht: Von der Entwicklung zum Export, 4. Aufl., Frankfurt a. M. 2022.

Jung-Weiser, Gisela, Markenrecht für die Praxis: Von der Anmeldung bis zur Verteidigung, Frankfurt a. M. 2022.

- Beispiel Zeitschriftenaufsatz mehrerer Autoren: Dissmann, Richard/Somboonvong, Sarah, Die Unionsgewährleistungsmarke, GRUR 2017, 657.
- Beispiel Kommentare:

Grüneberg, Christian, Bürgerliches Gesetzbuch, 82. Auflage, C. H. Beck, München 2023. Zitiert: Grüneberg/Bearbeiter.

Werden mehrere Werke derselben Autorin/desselben Autors verwendet, ist in Klammern die Zitierweise anzugeben (Nachname der Autorin/des Autors, Kurzbezeichnung des Werks). Zitieren Sie Internetquellen mit Zurückhaltung. Anwaltshomepages sind in der Regel nicht zitierfähig. Internetquellen sollten in der Fußnote erscheinen. Wenn es sich um Aufsätze handelt, dann kann eine Fundstelle aus dem Internet im Inhaltsverzeichnis unter der entsprechenden Rubrik aufgeführt werden.

Sie können zudem ein eigenständiges Quellenverzeichnis erstellen, wenn Sie zahlreiche Internetquellen, die nicht als Literatur zitierfähig sind, angeben. Grundsätzlich reicht es aber aus, Internetquellen nur in der jeweiligen Fußnote anzugeben.

Beispiel für Internetquellen in der Fußnote:

Bundesministerium für Justiz und Verbraucherschutz, "One-Pager" – Muster für transparente Datenschutzhinweise,

[http://www.bmjv.de/DE/Themen/FokusThemen/OnePager/OnePager\\_node.html,](http://www.bmjv.de/DE/Themen/FokusThemen/OnePager/OnePager_node.html,) abgerufen am 1.12.2017.

## 5. Abkürzungsverzeichnis

Im Abkürzungsverzeichnis sind alle in der Ausarbeitung verwendeten Abkürzungen mit ihrer Auflösung aufzunehmen. Alle!

## 6. Gendergerechte Sprache

Es ist empfehlenswert, in der Einleitung einen Hinweis zur gendergerechten Sprache aufzunehmen.

Beispiel:

"Im Interesse einer besseren Lesbarkeit wird auf die gleichzeitige Verwendung der Sprachformen männlich, weiblich, divers verzichtet. Sämtliche Personenbezeichnungen gelten gleichermaßen für alle Geschlechter."

Versuchen Sie auch sprachlich neutrale Begriffe zu verwenden, wie "Studierende" oder "Projektleitung".

Weitere Möglichkeiten sind:

- "alle, die(jenigen)" + Verb statt männlicher Bezeichnung ("alle Nutzer dieses Programms") und somit als Alternative: "alle, die dieses Programm nutzen".

- Passiv-, Infinitivformulierungen (z. B. "Der Jurist analysiert..." / "Der Bearbeiter hat den unten genannten Termin unbedingt einzuhalten.") und somit als Alternative: "Es wird analysiert" / "Es wird gebeten, den unten genannten Termin unbedingt einzuhalten.")

- Passivsatz statt "man" ("Die Anzahl der Wiederholer bei diesem Prüfungsdurchlauf schätzt man relativ hoch ein.") und somit als Alternative: "Die Anzahl der Wiederholerinnen und Wiederholer bei diesem Prüfungsdurchlauf wird relativ hoch eingeschätzt."

- Adjektiv anstelle eines weiblichen oder männlichen Nomens ("Rat der Anwältin oder des Anwalts") und somit als Alternative: "anwaltlicher Rat")

- Plural statt Singular: "Alle, die..." statt "jeder, der..." ("jeder, der mit der Blockchain IP verwaltet") und somit als Alternative: "alle, die mit Blockchains IP verwalten".

## III. Hauptteil

Im Hauptteil wird die juristische Problemstellung mit Hilfe von Literatur und Rechtsprechung behandelt. Handelt es sich um die Bearbeitung eines Falles, ist dieser im Gutachtenstil zu lösen. Die Bewertung der Ausarbeitung richtet sich nicht nur nach dem Endergebnis, sondern vor allem nach der Qualität der Argumentation. Bei der Argumentation ist darauf zu achten, dass den Lesenden der sog. "rote Faden" der Ausarbeitung deutlich wird. Es sollte kontinuierlich auf die Relevanz jeder Ausführung geachtet werden.

Es empfiehlt sich, zunächst die Hauptpunkte der Arbeit (Probleme, Fragen, Theorien etc.) klar darzustellen und dann die jeweiligen Unterpunkte zu formulieren. Hierbei kann die Erstellung des Inhaltsverzeichnisses vor der Anfertigung des Hauptteils hilfreich sein.

Der Hauptteil muss den in der Modulbeschreibung angegebenen Umfang der Ausarbeitung aufweisen. Sieht die Modulbeschreibung vor, dass die Dozentin/der Dozent die Art des Leistungsnachweises sowie die Seitenvorgabe festsetzen kann, so ist diese Angabe bindend. Sofern im Rahmen der Bearbeitung Vertragsklauseln anderer Autorinnen/Autoren oder etwa Vorschriften wörtlich wiedergegeben werden, zählt dies nicht zum Bearbeitungsumfang. Ebenso wenig zählen Deckblatt und Verzeichnisse zum Umfang.

Der Hauptteil beginnt mit einer Einleitung in die Thematik, die Problemstellung und ggf. Schwerpunktsetzung und endet mit einer Schlussfolgerung, welche die in der Einleitung aufgeworfenen Fragen beantworten soll.

Die Zuhilfenahme unzulässiger Hilfsmittel, wie Textgeneratoren, ist nicht gestattet. Jegliche Bearbeitung muss von der Verfasserin/von dem Verfasser selbst stammen.

## IV. Zitierweise

### 1. Allgemeine Grundsätze

- Kein Zitat ohne Quellenangabe.
- Randnummer sticht Seitenzahl.
- So exakt wie möglich, wobei das in der Ausarbeitung einzige verwendete Werk einer Autorin/eines Autors nur mit Namensnennung und konkreter Fundstelle, also ohne Titelangabe, zitiert werden kann.
- Je aktueller desto besser (keine überholten Quellen heranziehen).
- Den Instanzenzug im Hinblick auf die Relevanz der Rechtsprechung beachten: (LG / OLG / BGH).
- Unterschied zwischen Quellen und Literatur beachten.
- Keine pauschalen Verweise, wie "siehe ..." oder "vergleiche ...". Es muss klar sein, was belegt werden soll, ohne dass der Leser erst innerhalb der Quelle suchen muss.
- Nicht über Sekundärquellen zitieren, sondern direkt die Primärquelle angeben.

### 2. Was ist ein Zitat?

Es wird zwischen direktem und indirektem Zitat unterschieden. Das direkte Zitat ist eine wörtlich (formal und inhaltlich identische) übernommene Stelle aus einer Quelle (Rechtsprechung oder Literatur). Das indirekte Zitat ist die sinngemäße, in eigenen Worten verfasste Wiedergabe einer Aussage.

Wörtliche Zitate sollten nur bei einer prägnanten Ausdrucksweise der Autorin/des Autors verwendet werden und möglichst nicht mehr als zwei bis drei Sätze umfassen. Die wörtlich zitierten Stellen werden mit Anführungszeichen als Zitat kenntlich gemacht und in der Fußnote wird die Fundstelle angegeben. Sollte das Zitat zu lang sein, ist es möglich, dieses zu kürzen. Kürzungen, z.B. das Auslassen eines Nebensatzes, werden durch eine Klammer mit drei Punkten (...) kenntlich gemacht. Eigene Zusätze/Änderungen innerhalb des übernommenen Textes werden in eckige Klammern [ ] gesetzt (zum Beispiel um ein Zitat dem Satzbau anzupassen, jedoch ohne den Inhalt zu verändern).

Übernehmen Sie Passagen eines Vertragsmusters, so zählt dies – da es nicht die eigene Ausarbeitung ist – nicht zum Gesamtumfang.

In den meisten Fällen ist es jedoch ratsam, die Gedanken in eigenen Worten zusammenzufassen und mit einer Fußnote zu versehen.

Fremdsprachliche Aussagen sind im Original zu übernehmen; ggf. kann eine Übersetzung in der Fußnote hinzugefügt werden, wobei der Übersetzer genannt wird.

#### 3. Zitieren von Rechtsnormen

Gesetzestexte und Rechtsverordnungen werden in der Regel nicht wörtlich zitiert, da den Lesenden einer juristischen Ausarbeitung unterstellt wird, dass sie/er die Möglichkeit hat, die Rechtsvorschriften selbst nachzulesen. Die genaue Angabe der Paragraphen oder Artikel (mit Absatz, Satz, Halbsatz, Alternative) im Fließtext reicht somit aus.

Hiervon gibt es Ausnahmen: Paragraphen oder Gesetzes-/Verordnungswerke, die nicht gängig, aber für die wissenschaftliche Arbeit von Bedeutung sind, können zitiert werden. Bei größerem Umfang des Textes sollte dieser in einen Anhang zu der Arbeit aufgenommen werden.

#### 4. Fußnoten

Funktion der Fußnoten:

- Die Herkunft des Zitats anzugeben;
- Einer Behauptung/Auffassung stützende Angaben (z.B. Entscheidungen) hinzuzufügen;
- Den Textfluss nicht zu stören;
- Zu dokumentieren.

In die Fußnoten gehören nicht:

- Angabe von Rechtsnormen,
- Interne Verweise,
- Inhaltliche Ausführungen.

In die Fußnoten gehören grundsätzlich ausschließlich Quellenangaben. Dort soll kein Text "versteckt" werden, in der Hoffnung, dies würde nicht zum Bearbeitungsumfang zählen. Es zählt mit!

Ausführungen, die nicht von der Verfasserin/vom Verfasser der Ausarbeitung herrühren, sind mit einer Fußnote zu markieren, unabhängig davon, ob Textpassagen wortwörtlich oder umformuliert wiedergegeben werden. Bei wörtlicher Wiedergabe sind zudem An- und Ausführungszeichen zu setzen. Andernfalls kann eine Täuschungshandlung durch Plagiieren gegeben sein. Die Konsequenzen stehen in den Prüfungsrichtlinien.

Formatierung der Fußnoten:

- Im Text der Arbeit wird auf eine Fußnote durch eine um eine halbe Zeile hochgestellte arabische Ziffer verwiesen.
- Fußnoten werden in der Ausarbeitung fortlaufend durchnummeriert (erst 1, dann 2, dann 3).
- Die Ziffer der Fußnote steht unmittelbar nach dem Wort oder Satzteil, auf das/den sich die Fußnote bezieht, in der Regel also am Satzende und zwar nach dem Punkt (oder Komma oder Semikolon). Bezieht sich die Fußnote auf den gesamten Absatz, genügt es, die Ziffer am Ende des Absatzes nach dem letzten Satz zu setzen.
- Der Fußnotentext befindet sich auf derselben Seite am unteren Rand und ist durch einen dünnen Strich vom Text abgetrennt.
- Der Fußnotentext beginnt mit einem Großbuchstaben und endet mit einem Punkt.
- Die meisten Textverarbeitungsprogramme haben eine Funktion zum Einfügen von Fußnoten.

Inhalt der Fußnoten:

Generell ist zu beachten, dass Fußnoten relativ kurzgehalten werden sollen. Aus diesem Grund sind in Fußnoten weniger Angaben über eine Quelle zu machen als im Literaturverzeichnis. Umso wichtiger ist es, dass diejenigen, die die Arbeit begutachten, die genauen Informationen über eine Quelle im Literaturverzeichnis finden können.

Zitieren von Monographien und Handbüchern

Monographien können nach Autorin/Autor, Titel und Randnummer (oder Seite) im Hauptteil zitiert werden.

- **-** <sup>1</sup>Marly, Softwareüberlassungsverträge, Rdz. 500.
- **-** <sup>1</sup>Borges/Hilber, BeckOK IT-Recht, Kap. I, § 631, Rdz. 4.

Zitieren von (Zeitschriften-)Aufsätzen

Bei Aufsätzen gibt man die Verfasser, die Fundstelle, die Anfangsseite, sowie die Seite auf welche Bezug genommen wird, an. Im Literaturverzeichnis gibt man die Anfangs- und Endseitennummer an.

- **-** <sup>1</sup>Hermonies, Felix, Online-Durchsuchung mittels Staatstrojanern, Recht und Politik 2011, S. 193-195.
- **-** <sup>1</sup>Wilmer, Thomas, Rechtliche Fallstricke des Einsatzes von Open Source Software und freier Software, Hinweise für die Praxis, Praxis der Wirtschaftsinformatik 2021, 271-287.
- Zitieren von Kommentaren

Beim Zitieren aus Kommentaren wird der Name des Kommentars, der Name der Bearbeiterin bzw. des Bearbeiters, sowie die Rdnr. zu dem jeweiligen Paragraphen angegeben. Dabei ist die Bearbeiterin bzw. der Bearbeiter gesondert kenntlich zu machen.

## Entweder:

**-** <sup>1</sup>Heinrichs, in: Grüneberg, § 242, Rdnr. 4.

oder durch kursive Formatierung:

- **-** <sup>1</sup>Grüneberg/Heinrichs, § 242 Rdnr. 4.
- Zitieren von Gerichtsentscheidungen

Bei Gerichtsentscheidungen hat man sich nach der amtlichen Sammlung zu richten. Ansonsten richtet man sich nach Gericht und Fundstelle. Die Angabe von Datum und Aktenzeichen ist unüblich, sofern die Gerichtsentscheidung veröffentlicht worden ist. BGH, Urt. v. 16.11.1982- VI ZR 122/80 (Hamm), NJW 1983, 1183". BGH NJW 1983, 1183 genügt, wenn auf das Urteil (oder den Beschluss) insgesamt verwiesen wird, nicht aber, wenn ein Passus zitiert wird, sofern dieser nicht auf S. 1183 steht. Es ist also immer die erste und die Seite des Zitats zu zitieren (keine "von-bis" Zitate) oder bei neueren Gerichtsentscheidungen die erste Seite und die Randnummer des Zitats. Bei bekannten Entscheidungen kann zudem noch der Name (z.B. Paperboy) aufgeführt werden. Gerichtliche Entscheidungen werden nicht in das Literaturverzeichnis aufgenommen. Ebenso wird nie das einzelne Heft zitiert, da diese am Ende des Jahres gebunden werden.

**-** <sup>1</sup>BGH, MMR 2017, 171, 175.

Zitieren von Internetquellen

Wird auf Quellen aus dem Internet verwiesen, so gilt folgendes:

- **-** Der Name der Person, die den Beitrag verfasst hat, ist anzugeben;
- **-** Der Titel des Beitrags;
- **-** Ggf. der dort angegebene Stand der Information;
- **-** Die genaue Angabe der Adresse (http://www ...)
- **-** Die Zugriffszeit ("abgerufen am ...")

Grundsätzlich sollte es vermieden werden, Internetquellen zu zitieren. Es können Formulare des DPMA, Internet-Veröffentlichungen amtlicher Stellen wie EU, Bund, Länder, Kommunen oder ähnlicher Institutionen, etc. zitiert werden. Zitate aus dem Internet sind generell ausgeschlossen, wenn:

- **-** die Gerichtsentscheidung oder der Aufsatz in einer Fachzeitschrift veröffentlicht wurde (GRUR, MarkenR, NJW etc.);
- **-** generell die verwendete Quelle auch außerhalb des Internets allgemein zugänglich ist  $[z.B.: BGB]$
- **-** eine Autorin/ein Autor nicht auszumachen bzw. keine einschlägige Qualifikation besitzt;
- **-** Zweifel an der Aktualität des Beitrages bestehen.

Nicht zitierfähig sind beispielsweise u.a. aufgrund fehlender Qualitätskontrolle, Verfügbarkeit oder Gefahr durch Veränderungen, also insbesondere Wikipedia, private Homepages, Kanzleiwebsites etc.

## 5. Tabus beim Zitieren

- "Blindzitate", also aus anderen Büchern abgeschriebene Fußnoten, deren Verweistext nicht selbst gelesen wurde, die also nicht überprüft wurden.
- Nichts mit Zitaten belegen, was unmittelbar aus dem Gesetz stammt oder selbstverständlich ist!
- Sekundärquelle angeben, obgleich die Primärquelle verfügbar ist.

## V. Schlusserklärung

Am Ende der Ausarbeitung folgt eine sog. "eidesstattliche Versicherung". Diese hat die/der Studierende Autor zu unterschreiben und bezeugt damit, dass er/sie die Ausarbeitung selbstständig verfasst hat und alle Gedankengänge anderer als solche kenntlich gemacht hat. Zudem ist hier sogleich die Anzahl der Zeichen (inklusive Fußnoten, ohne Leerzeichen) exklusive Abbildungen, Bildern Grafiken u. Ä. anzugeben.

"Eidesstattliche Versicherung

Ich versichere hiermit an Eides statt, dass ich die vorliegende Arbeit ohne unzulässige Hilfe Dritter, ohne unzulässige Hilfsmittel und ohne Benutzung anderer als der angegebenen Hilfsmittel und Quellen angefertigt habe.

Ich versichere zudem, dass ich die Textstellen der Arbeit, die anderen Werken oder elektronischen Medien entstammen oder durch elektronische Hilfsmittel entstanden sind und dem Wortlaut oder Sinn nach entnommen wurden, unter Angabe der Quelle als Zitate kenntlich gemacht habe. Die aus anderen Quellen direkt oder indirekt übernommenen Stellen sind im Literatur-/Quellenverzeichnis gekennzeichnet. Das gilt auch für Quellen, die ich selbst für andere Zwecke erstellt habe. Diese Arbeit ist in gleicher oder ähnlicher Form noch bei keiner Prüfung oder Prüfungsbehörde ganz oder in Teilen eingereicht worden. Die Versicherung gebe ich auch für Abbildungen, Bilder, Grafiken etc. ab.

Ich versichere, dass ich keine Textstellen der Arbeit durch einen Chatbot, eine KI oder ein anderes vergleichbares elektronisches Hilfsmittel oder Programm erstellt habe bzw. habe erstellen lassen. Die eingereichte schriftliche Fassung ist identisch mit der elektronisch eingereichten Arbeit. Die Arbeit weist XX Zeichen (ohne Leerzeichen) auf, exklusive Abbildungen, Bildern, Grafiken etc. Ort, Datum und Unterschrift"

# VI. Weiterführende Literatur (Auszug)

- Byrd, Sharon B./Lehmann, Matthias; Zitierfibel für Juristen, C. H. Beck, 2. Aufl., München 2016.
- Karmasin, Matthias/Ribing, Rainer; Die Gestaltung wissenschaftlicher Arbeiten, UTB, 9. Aufl., Stuttgart 2017.
- Möllers, Thomas; Juristische Arbeitstechnik und wissenschaftliches Arbeiten, Franz Vahlen, 10. Aufl., München 2021.
- Putzke, Holm; Juristische Arbeiten erfolgreich schreiben, C. H. Beck, 7. Aufl., München 2021.